## МИНИСТЕРСТВО НАУКИ И ВЫСШЕГО ОБРАЗОВАНИЯ РОССИЙСКОЙ ФЕДЕРАЦИИ ФЕДЕРАЛЬНОЕ ГОСУДАРСТВЕННОЕ БЮДЖЕТНОЕ ОБРАЗОВАТЕЛЬНОЕ УЧРЕЖДЕНИЕ ВЫСШЕГО ОБРАЗОВАНИЯ «РЯЗАНСКИЙ ГОСУДАРСТВЕННЫЙ РАДИОТЕХНИЧЕСКИЙ УНИВЕРСИТЕТ ИМЕНИ В.Ф. УТКИНА»

# КАФЕДРА «ЭЛЕКТРОННЫЕ ВЫЧИСЛИТЕЛЬНЫЕ МАШИНЫ»

### «СОГЛАСОВАНО»

Декан факультета ИЭ  $O$   $V_{\text{eq}}$  O.O. Горбова 2020 г.

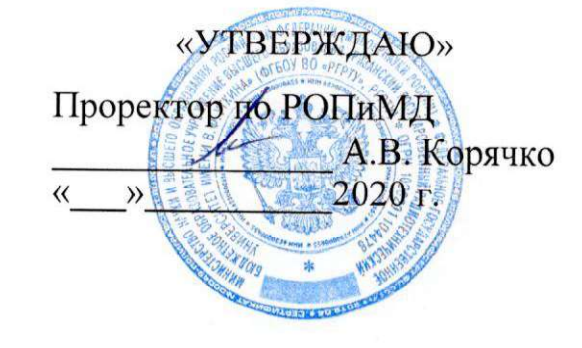

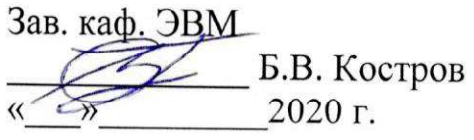

# РАБОЧАЯ ПРОГРАММА ДИСЦИПЛИНЫ

## Б1.Б.13 «ИТ-инфраструктура»

Направление подготовки 38.03.05 Бизнес-информатика

Направленность (профиль) подготовки «Бизнес-информатика»

> Уровень подготовки Академический бакалавриат

Квалификация выпускника - бакалавр

Форма обучения - очная

Рязань 2020

### ЛИСТ СОГЛАСОВАНИЙ

Рабочая программа составлена с учетом требований федерального государственного образовательного стандарта высшего образования по направлению подготовки 38.03.05 «Бизнесинформатика» (уровень бакалавриата), утвержденного приказом Минобрнауки России от 11.08.2016 №1002.

Разработчики: к.т.н., доц. кафедры «Электронные вычислительные машины»

А.Ю. Громов

Программа рассмотрена и одобрена на заседании кафедры ЭВМ «  $\rightarrow$  20 г., протокол №

Заведующий кафедрой «Электронные вычислительные машины», д.т.н., проф. кафедры ЭВМ

Б.В. Костров

### 1. ЦЕЛЬ И ЗАДАЧИ ОСВОЕНИЯ ДИСЦИПЛИНЫ

Цель освоения дисциплины - получение знаний в области современного прикладного программного обеспечения, применяемого для решения бизнес-задач, изучение ИТинфраструктуры, формирование практических навыков работы с сервисами и ресурсами сети интернет, системах различного назначения.

Задачи дисшиплины:

- получение теоретических знаний в области прикладных программных решений для бизнес-задач. Приобретение знаний о современных информационно-коммуникационных технологиях в области цифровой экономики.

- приобретение знаний  $\mathbf{o}$ принципах построения и функционирования  $MT$ инфраструктуры.

- формирование практических навыков работы с интерактивными сервисами, ресурсами и информационными системами для решения прикладных бизнес-задач.

#### 2. МЕСТО ДИСЦИПЛИНЫ В СТРУКТУРЕ ОБРАЗОВАТЕЛЬНОЙ ПРОГРАММЫ

Дисциплина «Введение в профессиональную деятельность» относится к дисциплинам части Блока 1 «Дисциплины (модули)» основной профессиональной обязательной образовательной программы бакалавриата «Бизнес-информатика» по направлению подготовки 38.03.05 Бизнес-информатика.

Дисциплина изучается по очной форме обучения на 2 курсе в 4 семестре.

Программа курса ориентирована на возможность расширения и углубления знаний, умений и навыков обучающихся для успешной профессиональной деятельности.

#### 3. КОМПЕТЕНЦИИ ОБУЧАЮЩЕГОСЯ, ФОРМИРУЕМЫЕ В РЕЗУЛЬТАТЕ ОСВОЕНИЯ ДИСЦИПЛИНЫ

Процесс изучения дисциплины направлен на формирование следующих компетенций в соответствии с ФГОС ВО.

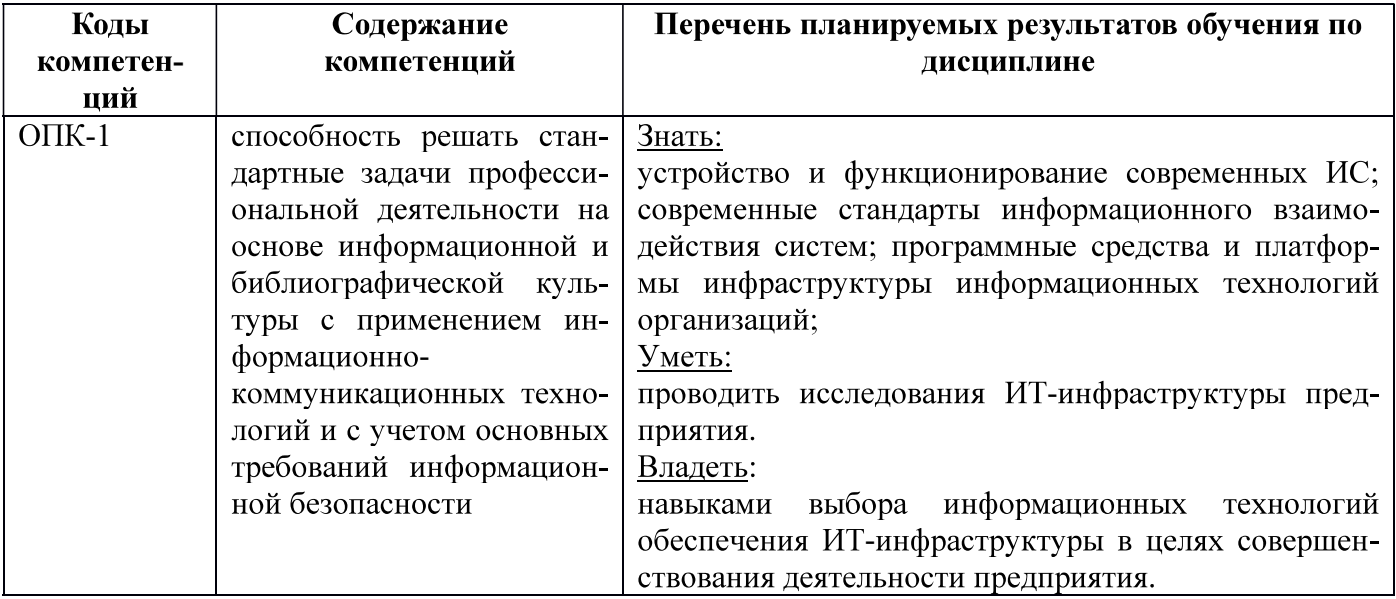

### 4. СТРУКТУРА И СОДЕРЖАНИЕ ДИСЦИПЛИНЫ

4.1 Объем дисциплины по семестрам (курсам) и видам занятий в зачетных единицах с указанием количества академических часов, выделенных на контактную работу обучающихся с преподавателем (по видам занятий) и на самостоятельную работу обучающихся

Общая трудоемкость (объем) дисциплины составляет 3 зачетные единицы (ЗЕ), 108 часов.

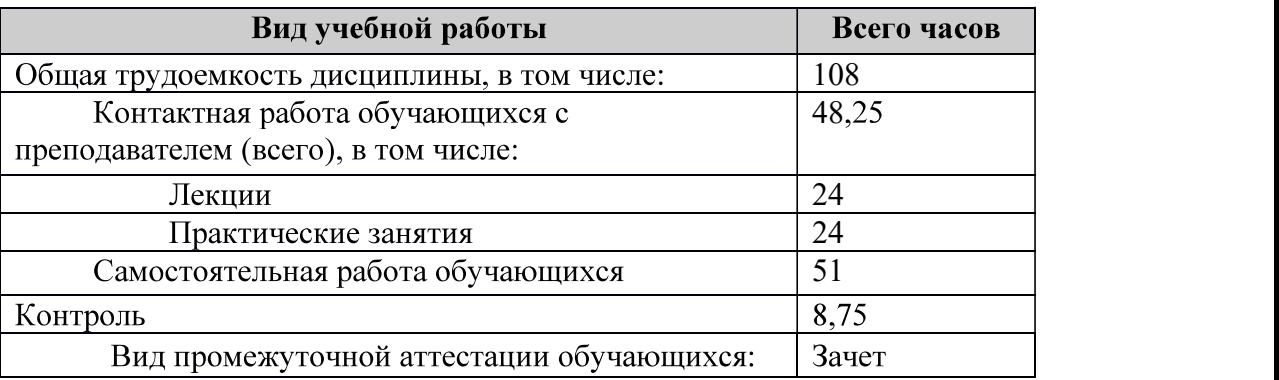

4.2 Разделы дисциплины и трудоемкость по видам учебных занятий (в академических ча-

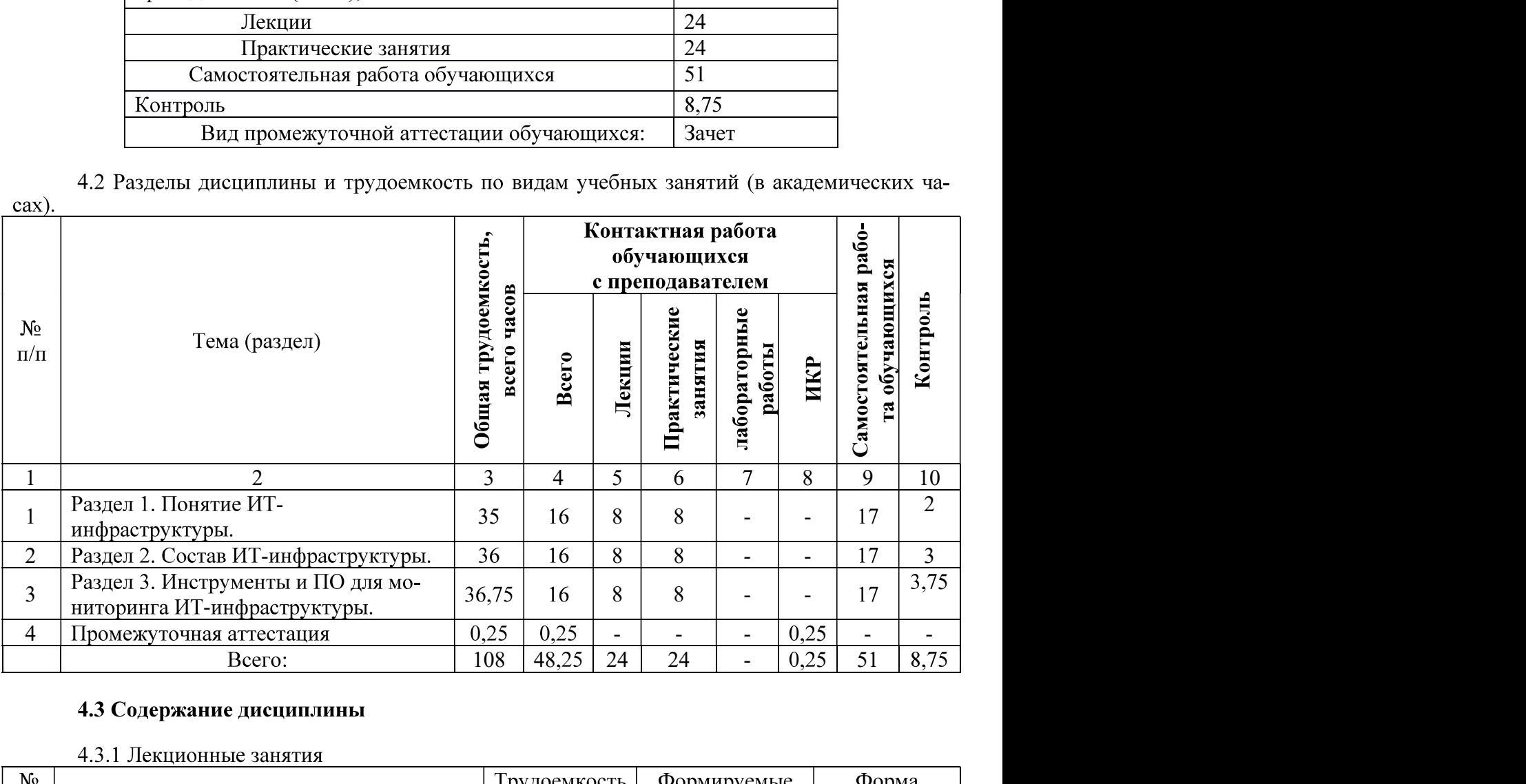

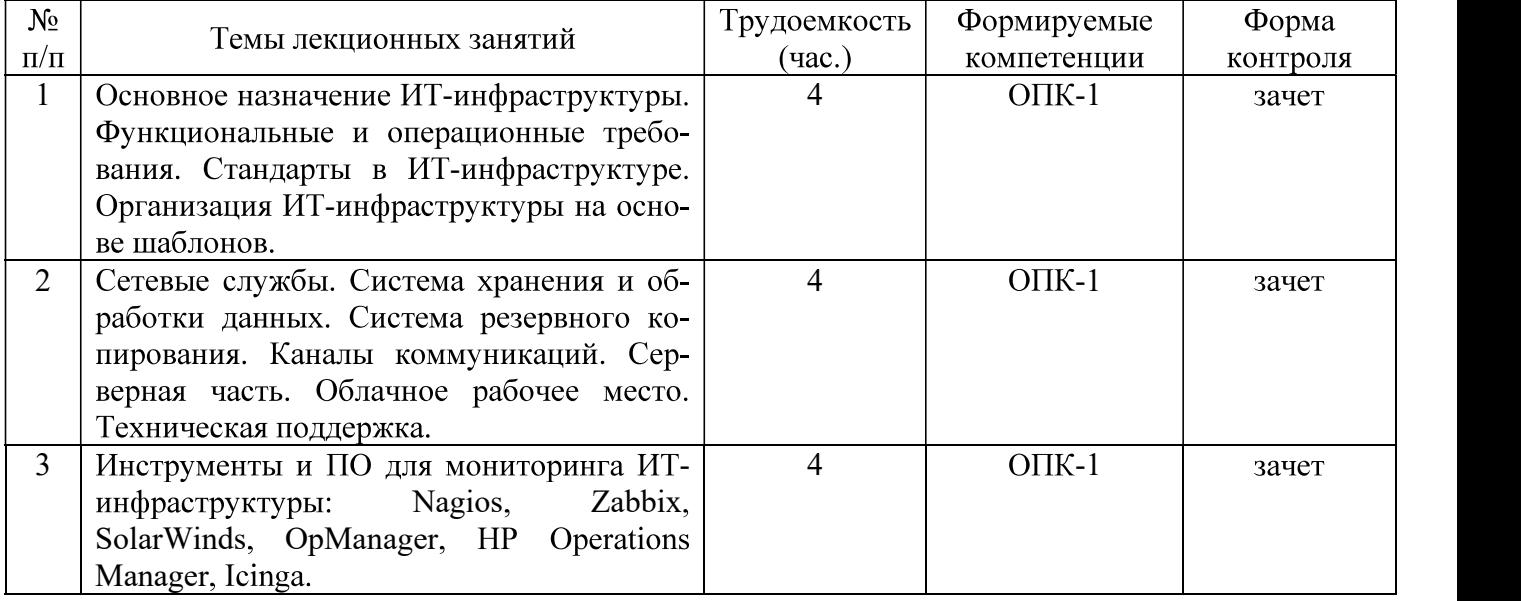

#### 4.3.2 Лабораторные работы

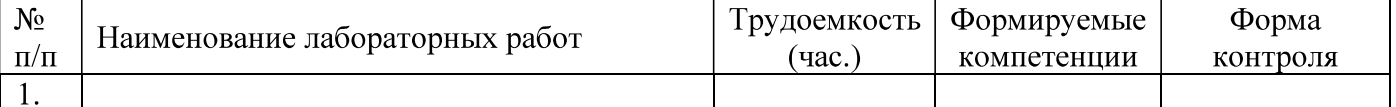

#### 4.3.3 Практические занятия

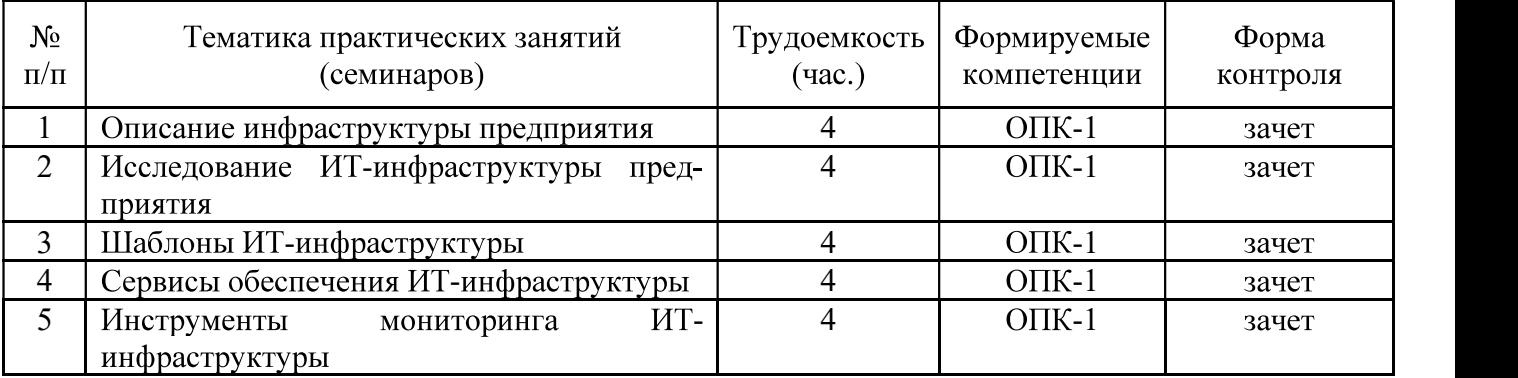

#### 4.3.4 Самостоятельная работа

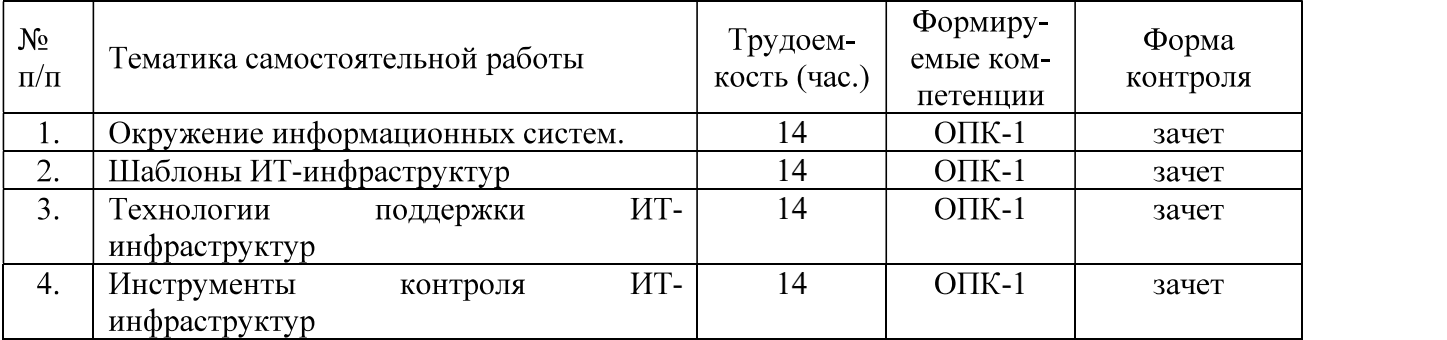

#### ПРОМЕЖУТОЧНОЙ 5. ОПЕНОЧНЫЕ **МАТЕРИАЛЫ** ЛЛЯ ПРОВЕЛЕНИЯ АТТЕСТАЦИИ ОБУЧАЮЩИХСЯ ПО ДИСЦИПЛИНЕ

Оценочные материалы приведены в приложении А.

### 6. УЧЕБНО-МЕТОДИЧЕСКОЕ ОБЕСПЕЧЕНИЕ ДИСЦИПЛИНЫ

### 6.1 Основная литература

- 1. Терехов, А. В. ИТ-инфраструктура организации: учебное пособие / А. В. Терехов, В. Н. Чернышов, И. П. Рак. — Тамбов: Тамбовский государственный технический университет, ЭБС АСВ, 2017. — 96 с. — ISBN 978-5-8265-1844-1. — Текст: электронный // Электроннобиблиотечная система IPR BOOKS: [сайт]. — URL: http://www.iprbookshop.ru/85956.html.
- 2. Олейник, А.И. ИТ-Инфраструктура: учебно-методическое пособие / А.И. Олейник, А.В. Сизов. — Москва: Высшая школа экономики, 2012. — 134 с. — ISBN 978-5-7598-0958-6. — Текст: электронный // Электронно-библиотечная система «Лань»: [сайт]. — URL: https://e.lanbook.com/book/66055 (дата обращения: 21.02.2019). — Режим доступа: для авториз. пользователей.

### 6.2 Дополнительная литература

Долженко, А.И. Управление информационными системами: учебное пособие / А.И. Долженко. — 2-е изд. — Москва: ИНТУИТ, 2016. — 180 с. — Текст: электронный // Электронно-

библиотечная система «Лань»: [сайт]. — URL: https://e.lanbook.com/book/100530 (дата обращения: 21.02.2019). — Режим доступа: для авториз. пользователей.

## 6.3 Нормативные правовые акты

## 6.4 Периодические издания

#### 6.5 Методические указания к практическим занятиям/лабораторным занятиям

- 1. Олейник, А.И. ИТ-Инфраструктура: учебно-методическое пособие / А.И. Олейник, А.В. Сизов. — Москва: Высшая школа экономики, 2012. — 134 с. — ISBN 978-5-7598-0958-6. — Текст: электронный // Электронно-библиотечная система «Лань»: [сайт]. — URL: https://e.lanbook.com/book/66055 (дата обращения: 21.02.2019). — Режим доступа: для авториз. пользователей.
- 2. Евдокимова Е.Н. Организация инфраструктуры предприятия. Метод. указ. к лаб. работам. -Рязань: РГРТУ, 2011. - 16 с.

#### 6.6 Методические указания к курсовому проектированию (курсовой работе) и другим видам самостоятельной работы

#### Указания в рамках лекций

Во время лекции студент должен вести краткий конспект.

Работа с конспектом лекций предполагает просмотр конспекта в тот же день после занятий. При этом необходимо пометить материалы конспекта, которые вызывают затруднения для понимания. При этом обучающийся должен стараться найти ответы на затруднительные вопросы, используя рекомендуемую литературу. Если ему самостоятельно не удалось разобраться в материале, необходимо сформулировать вопросы и обратиться за помощью к преподавателю на консультации или ближайшей лекции.

Обучающимся необходимо регулярно отводить время для повторения пройденного материала, проверяя свои знания, умения и навыки по контрольным вопросам.

#### Указания в рамках подготовки к промежуточной аттестации

При подготовке к промежуточной аттестации в дополнение к изучению конспектов лекций, учебных пособий, слайдов и другого раздаточного материала предусмотренного рабочей программой дисциплины, необходимо пользоваться учебной литературой, рекомендованной к настоящей рабочей программе. При подготовке к зачету и экзамену нужно изучить теорию: определения всех понятий и подходы к оцениванию до состояния понимания материала и самостоятельно решить по нескольку типовых задач из каждой темы (в том случае если тема предусматривает решение задач). При решении задач всегда необходимо уметь качественно интерпретировать итог решения.

#### Указания в рамках самостоятельной работы студентов

Самостоятельная работа студентов по дисциплине играет важную роль в ходе всего учебного процесса. Методические материалы и рекомендации для обеспечения самостоятельной работы студентов готовятся преподавателем и выдаются студентам в виде раздаточных материалов или оформляются в виде электронного ресурса используемого в рамках системы дистанционного обучения ФГБОУ ВО «РГРТУ».

Самостоятельное изучение тем учебной дисциплины способствует:

- закреплению знаний, умений и навыков, полученных в ходе аудиторных занятий;
- углублению и расширению знаний по отдельным вопросам и темам дисциплины;
- освоению умений прикладного и практического использования полученных знаний.

### Рекомендации по работе с литературой

Теоретический материал курса становится более понятным, когда дополнительно к прослушиванию лекции и изучению конспекта, изучается дополнительная рекомендованная литература. Литературу по курсу рекомендуется изучать в библиотеке, с использованием доступной электронной библиотечной системы или с помощью сети Интернет (источники, которые могут быть использованы без нарушения авторских прав).

#### 7. ПЕРЕЧЕНЬ **PECYPCOB** ИНФОРМАЦИОННО-ТЕЛЕКОММУНИКАЦИОННОЙ СЕТИ «ИНТЕРНЕТ», НЕОБХОДИМЫХ ЛЛЯ ОСВОЕНИЯ ДИСЦИПЛИНЫ

Обучающимся предоставлена возможность индивидуального доступа к следующим электронно-библиотечным системам:

Электронно-библиотечная система «IPRbooks», режим доступа - с любого компьютера PГРТУ без пароля, из сети интернет по паролю. - URL: https://iprbookshop.ru/.

Электронно-библиотечная система ФГБОУ ВО «РГРТУ», режим доступа - по паролю. -URL: http://elib.rsreu.ru/ebs.

#### ТЕХНОЛОГИЙ. 8. ПЕРЕЧЕНЬ **ИНФОРМАЦИОННЫХ ИСПОЛЬЗУЕМЫХ** ПРИ ОСУШЕСТВЛЕНИИ **ОБРАЗОВАТЕЛЬНОГО ПРОЦЕССА**  $\Pi$ O ДИСЦИПЛИНЕ, ВКЛЮЧАЯ **ПЕРЕЧЕНЬ** ПРОГРАММНОГО **ОБЕСПЕЧЕНИЯ**  $\boldsymbol{\mathsf{M}}$ ИНФОРМАЦИОННЫХ СПРАВОЧНЫХ СИСТЕМ

При проведении занятий по дисциплине используются следующие информационные технологии:

удаленные информационные коммуникации между студентами и преподавателем, ведущим лекционные и практические занятия, посредством информационной образовательной среды ФГБОУ ВО «РГРТУ», позволяющие осуществлять оперативный контроль графика выполнения и содержания образовательного процесса, решение организационных вопросов, консультирование;

доступ к современным профессиональным базам данных (в том числе международным реферативным базам данных научных изданий) и информационным справочным системам;

проведение аудиторных занятий с использованием презентаций и раздаточных материалов в электронном виде;

выполнение студентами различных видов учебных работ с использованием лицензионного программного обеспечения, установленного на рабочих местах студента в компьютерных классах и в помещениях для самостоятельной работы, а также для выполнения самостоятельной работы в домашних условиях.

#### Перечень лицензионного программного обеспечения:

- 1) Операционная система Windows XP Professional (лицензия Microsoft DreamSpark Membership ID 700102019):
- 2) Open Office (лицензия Apache License, Version 2.0).

#### Перечень профессиональных баз данных (в том числе международным реферативным базам данных научных изданий) и информационных справочных систем:

- ГАРАНТ.РУ 1) Информационно-правовой портал **[Электронный** pecypc]. URL: http://www.garant.ru. - Режим доступа: свободный доступ (дата обращения 21.02.2019).
- 2) Справочная правовая система КонсультантПлюс [Электронный ресурс]. URL: http://www.consultant.ru/online/. – Режим доступа: свободный доступ (будние дни - 20.00 -24.00, выходные и праздничные дни - круглосуточно) (дата обращения 21.02.2019).

#### 9. МАТЕРИАЛЬНО-ТЕХНИЧЕСКОЕ ОБЕСПЕЧЕНИЕ ДИСЦИПЛИНЫ

Для освоения дисциплины необходимы:

для проведения лекционных занятий необходима аудитория с достаточным  $\left| \right|$ количеством посадочных мест, соответствующая необходимым противопожарным нормам и санитарно-гигиеническим требованиям;

для проведения лабораторных работ необходим класс персональных компьютеров с  $2)$ инсталлированными операционными системами Microsoft Windows XP (или выше) и установленным лицензионным программным обеспечением Open Office и Visual Studio;

для проведения лекций аудитория должна быть оснащена проекционным  $3)$ оборудованием.

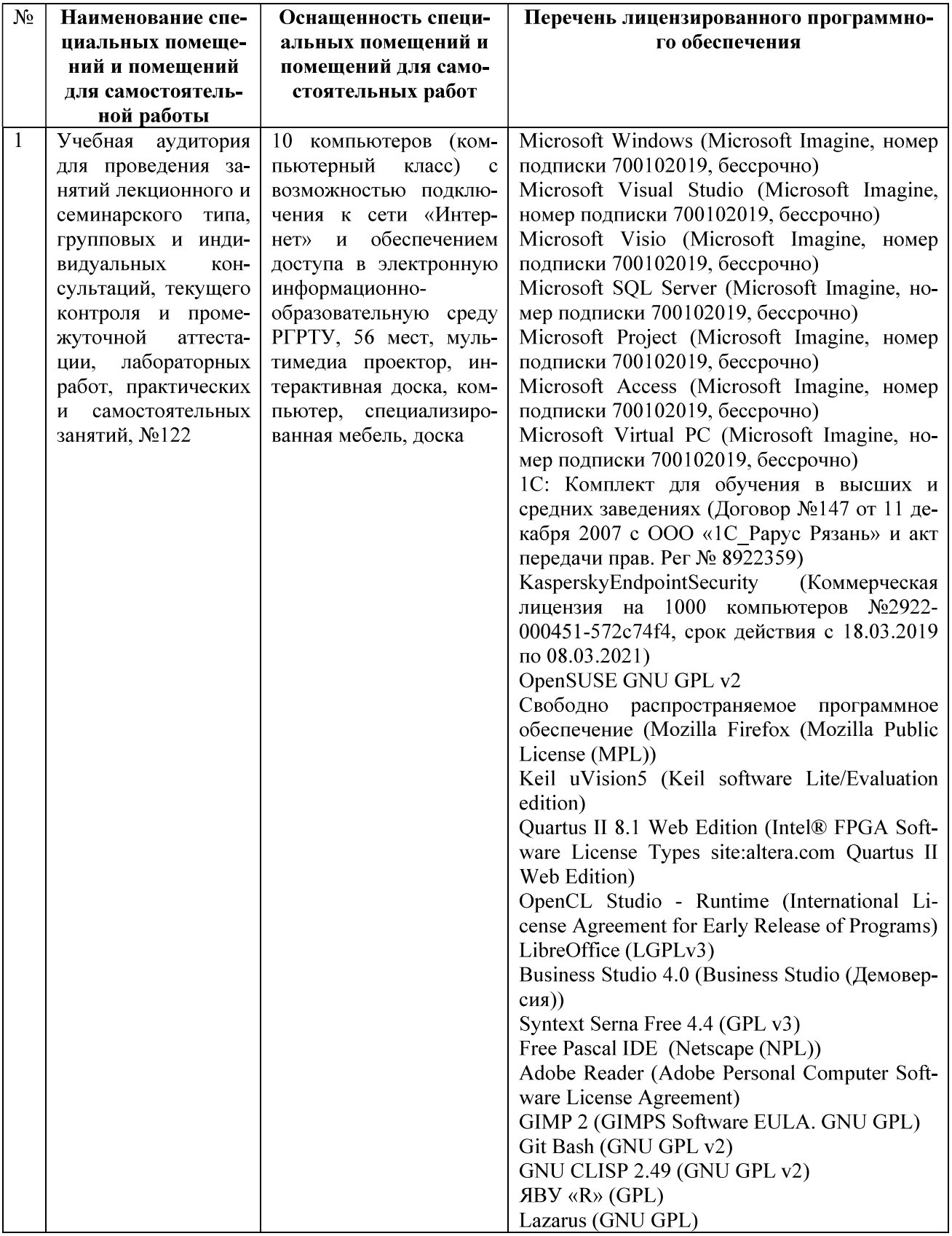

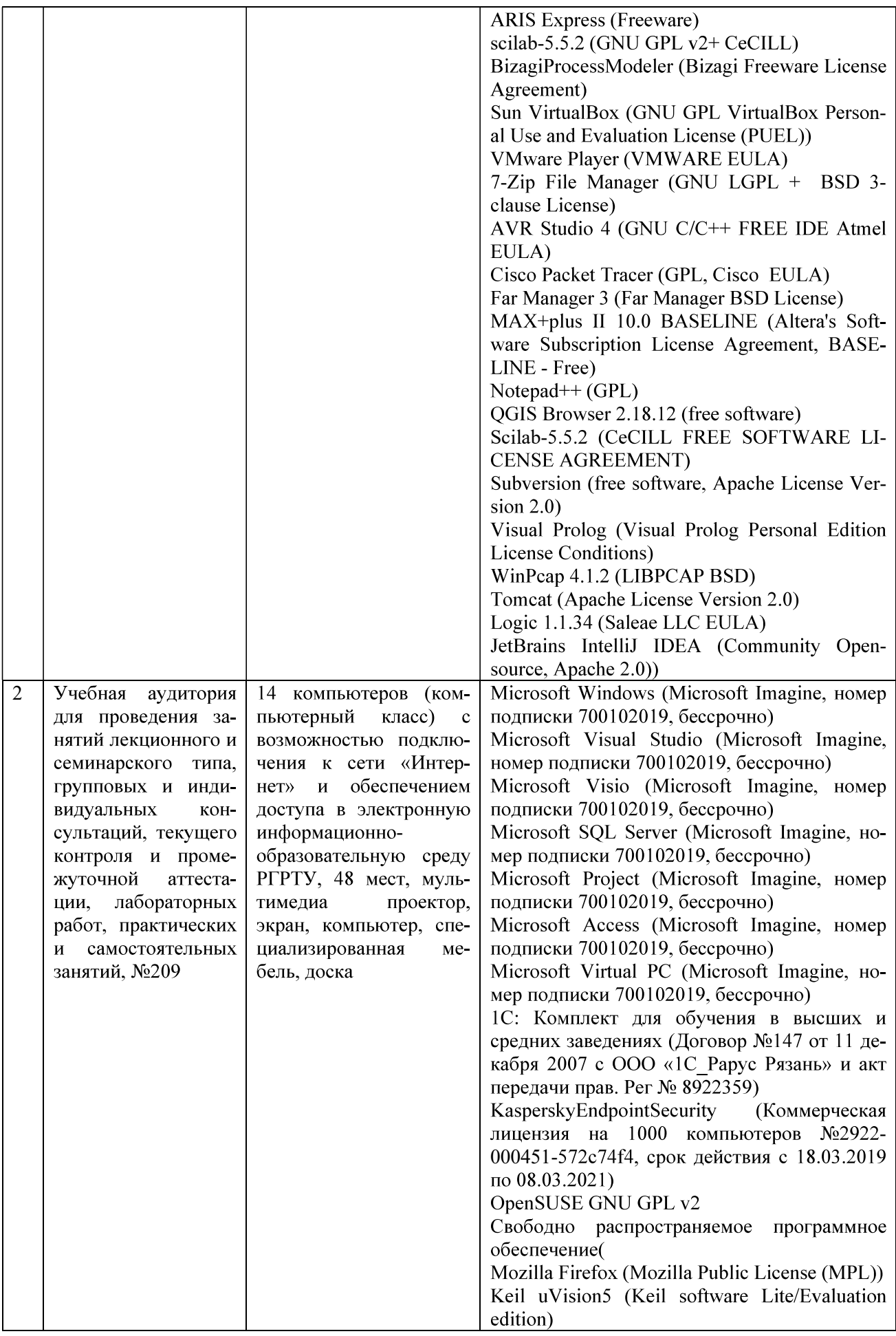

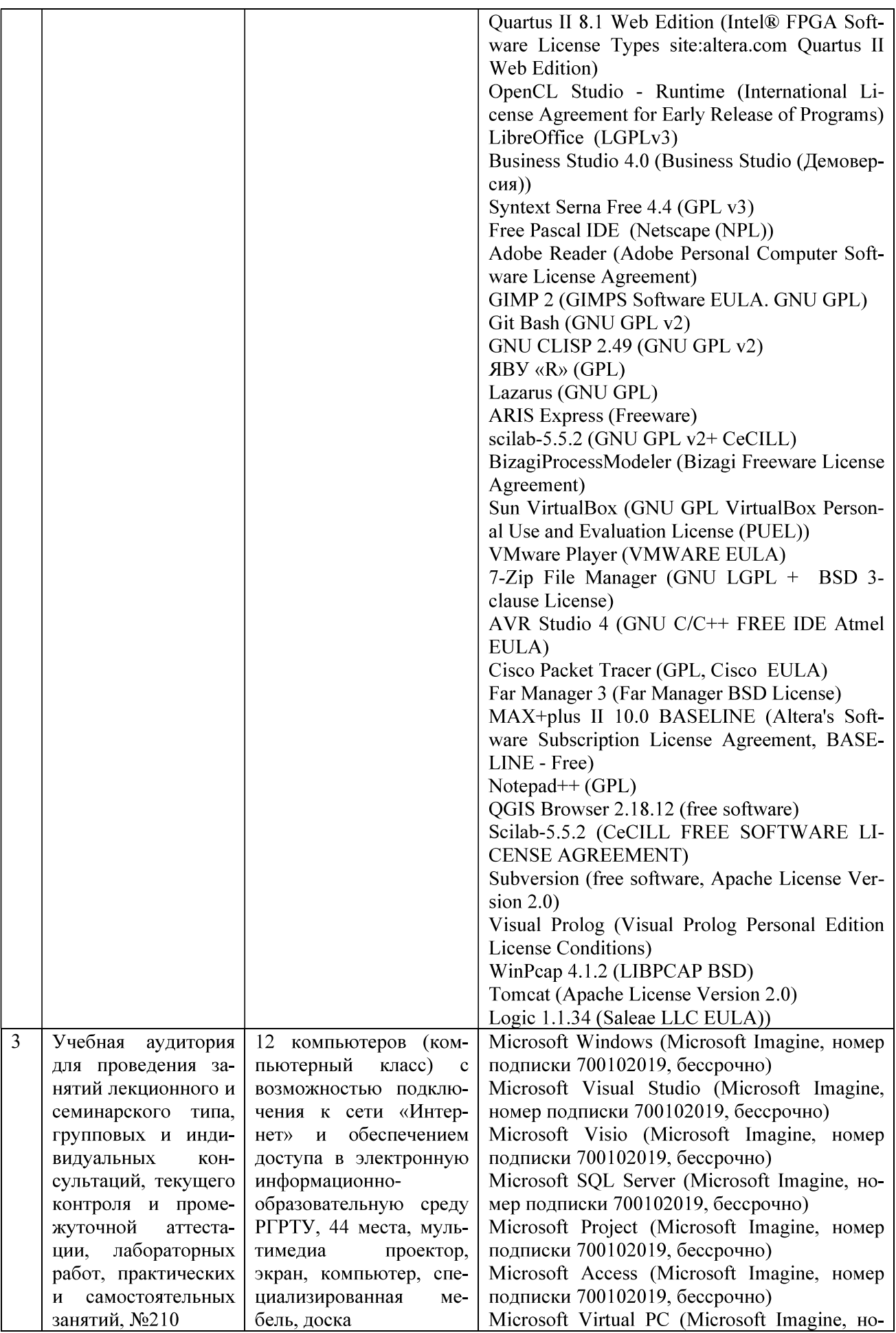

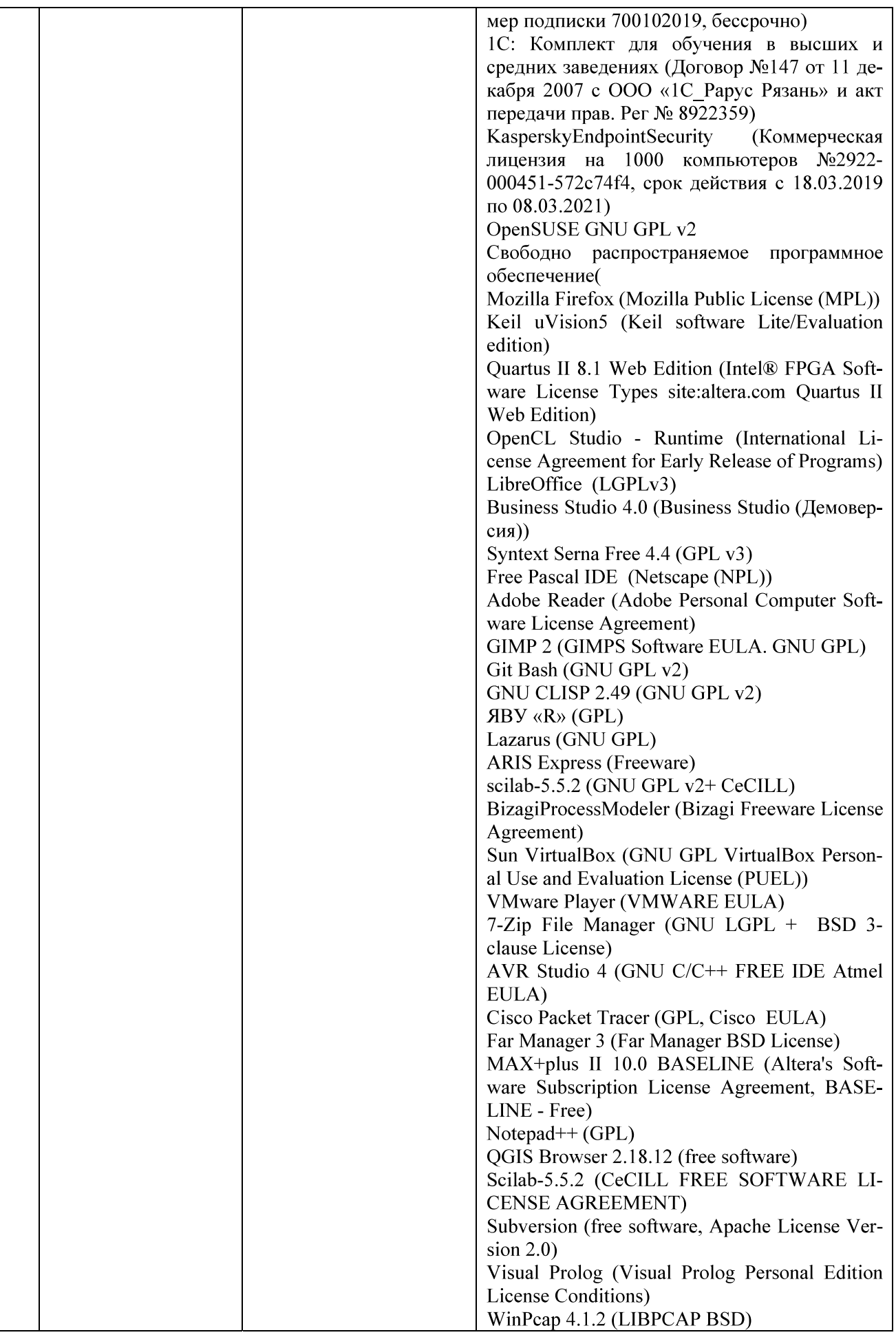

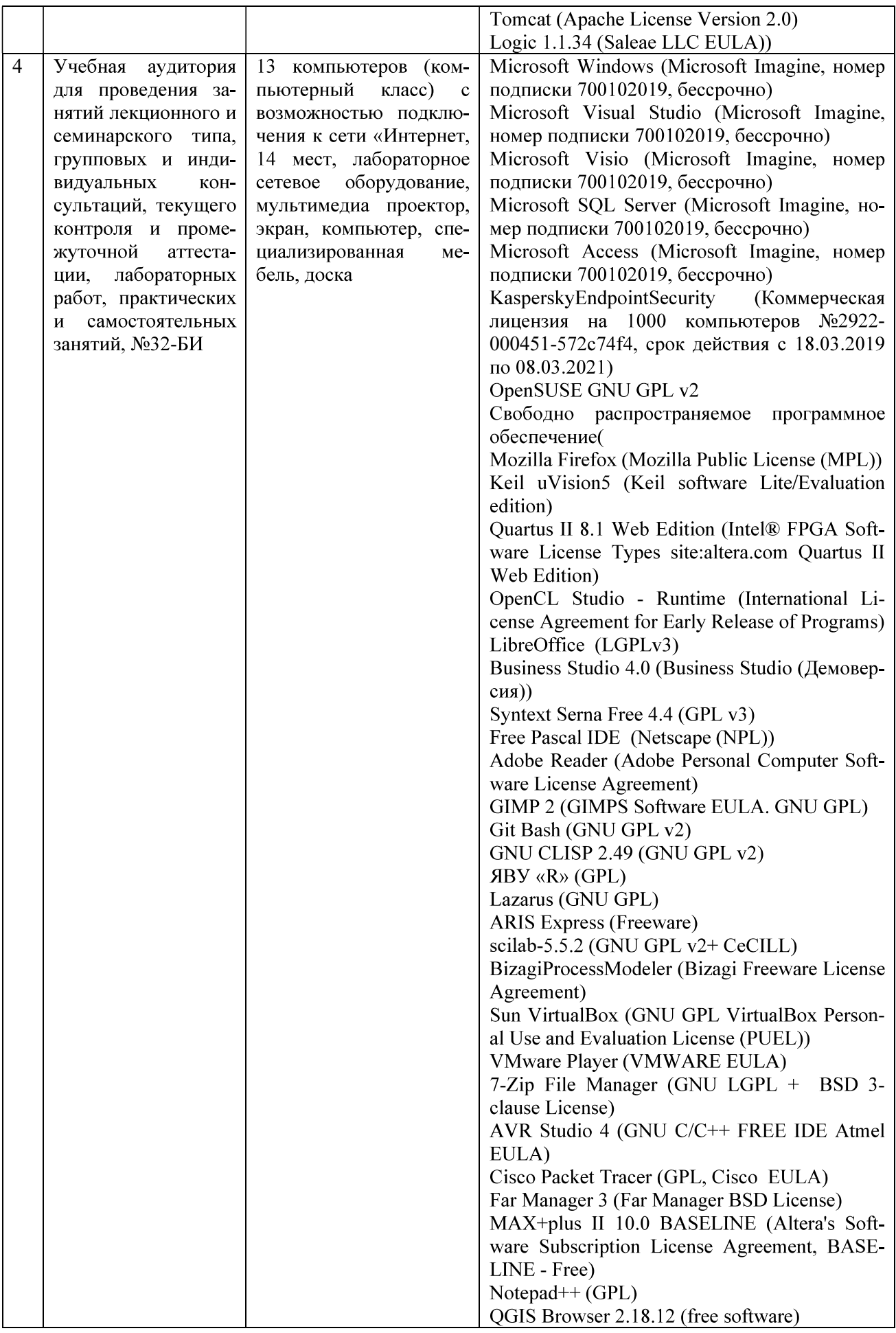

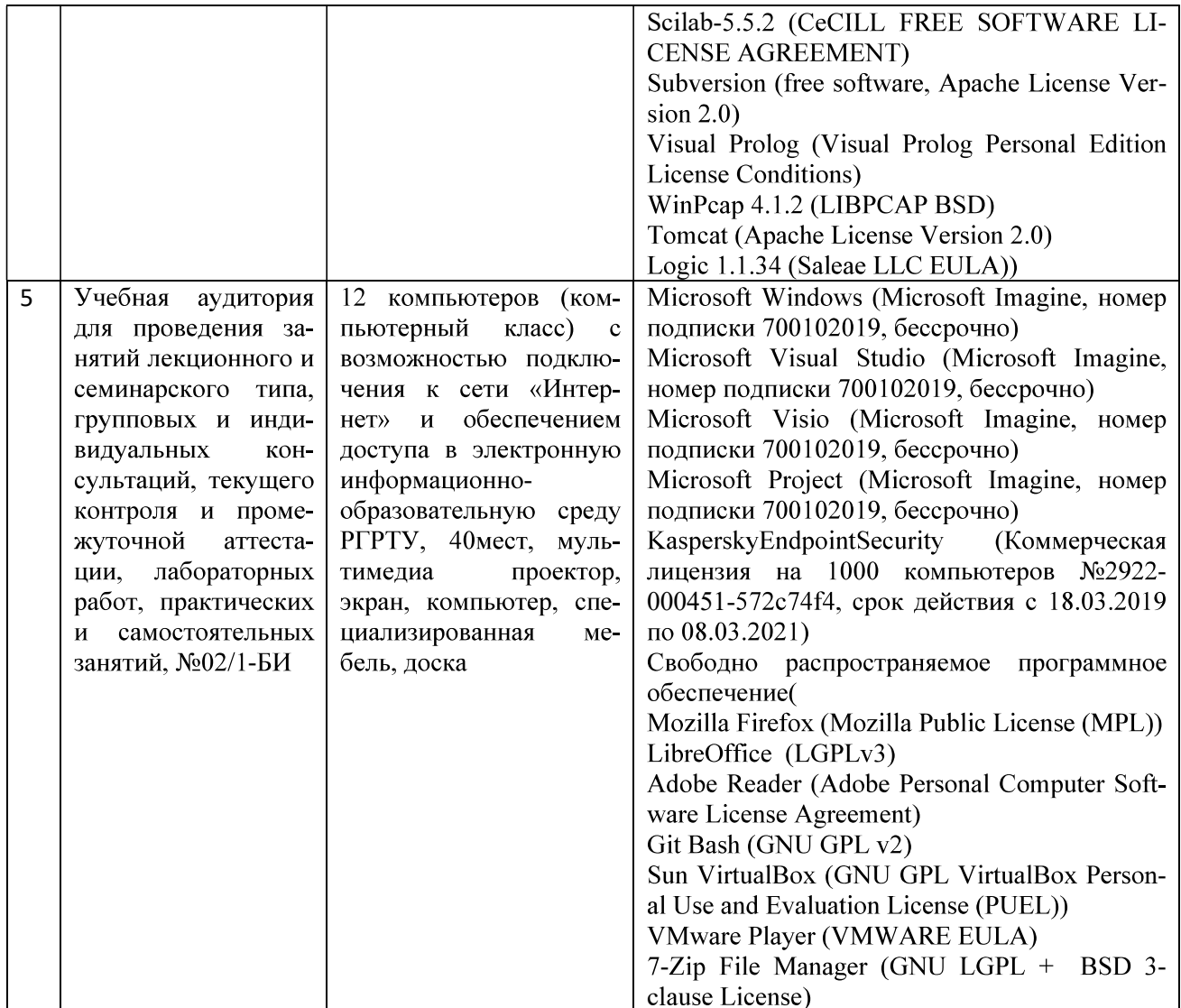

ПРИЛОЖЕНИЕ А

## МИНИСТЕРСТВО НАУКИ И ВЫСШЕГО ОБРАЗОВАНИЯ РОССИЙСКОЙ ФЕДЕРАЦИИ

ФЕДЕРАЛЬНОЕ ГОСУДАРСТВЕННОЕ БЮДЖЕТНОЕ ОБРАЗОВАТЕЛЬНОЕ УЧРЕЖДЕНИЕ ВЫСШЕГО ОБРАЗОВАНИЯ «Рязанский государственный радиотехнический университет имени В.Ф. Уткина»

КАФЕДРА «ЭЛЕКТРОННЫЕ ВЫЧИСЛИТЕЛЬНЫЕ МАШИНЫ»

## ОЦЕНОЧНЫЕ МАТЕРИАЛЫ «ИТ-инфраструктура»

Направление подготовки

38.03.05 Бизнес-информатика

ОПОП академического бакалавриата

«Бизнес-информатика»

Квалификация (степень) выпускника — бакалавр Форма обучения — очная

Рязань, 2020 г.